# **Quiz 1**

# **Answer Key**

Answers other than the below may be possible.

# **Getting Strings.**

- 0. Version 1 declares s as a pointer but doesn't initialize it to the address of an actual block of memory. The variable thus contains a "garbage value" that is not likely an address to which scanf is allowed to write, and so the program might segfault.
- 1. If a user inputs more than 49 characters, version 2 might segfault because scanf will write beyond the boundaries of s, which is an array of size 50, which is only large enough for a 49-char string plus  $\sqrt{0}$ .
- 2. If a user inputs more than 49 characters, version 3 might segfault just like version 2. And version 3 might also segfault if malloc happens to return NULL, since version 3 does not check the function's return value before having scanf write to s.
- 3. Whereas version 2 uses 50 bytes on the stack, version 3 uses 50 bytes on the heap.

# **Small Bytes.**

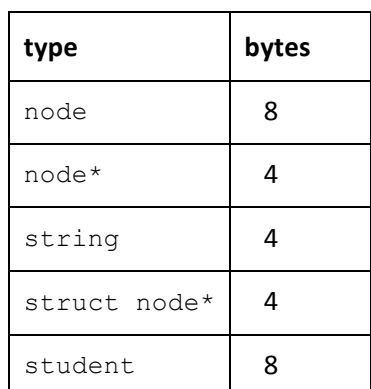

# **HTTP 1/1.**

- 5. If the server can successfully respond to a client's request for some URL, it responds with 200 since all is indeed OK.
- 6. If a server recognizes a client's request for some URL but would like to redirect the client to some other URL, it responds with 302.
- 7. If a server is unable to access some file requested by a client (e.g., because it doesn't have permission, as via  $chmod$ , it responds with 403.
- 8. If a server is unable to find some file requested by a client (e.g., because it doesn't exist, or its name is misspelled), it responds with 404.
- 9. http://tools.ietf.org/html/rfc2324
- 10. If a server is improperly configured (e.g., because of a typo in some configuration file) or if there's a syntax error in some file that needs to be interpreted (e.g., a PHP file), it responds with 500.

# **Double Trouble.**

```
11. void insert(int n)
     {
          node* ptr = malloc(sizeof(node));
          if (ptr != NULL)
          {
              ptr->n = n;
              ptr->prev = NULL;
              ptr->next = list;
              if (list != NULL)
              {
                   list->prev = ptr;
              }
              list = ptr;
          }
     }
```

```
12. void remove(int n)
    {
       node* ptr = list;
       while (\text{ptr} != NULL) {
           if (ptr->n == n)
            {
                if (ptr == list)
    \{list = <math>ptr</math>-<math>>next</math>; if (list != NULL)
     {
                       list->prev = NULL;
     }
     }
                else
    \{ ptr->prev->next = ptr->next;
                   if (ptr->next != NULL)
     {
                       ptr->next->prev = ptr->prev;
     }
     }
                free(ptr);
                return;
     }
            ptr = ptr->next;
        }
    } 
13.
    list
              52
                                    20
                      36
                             06
                                            59
```
# **World Wide What.**

14. The browser first looks up the IP address of www.facebook.com by checking its own cache and then asking the local operating system as needed, which in turn contacts a DNS server as needed. The browser then sends an HTTP request to port 443 of that address via a nearby router, which relays the request to that address. Upon receipt of the request, Facebook responds with the HTML that composes Facebook's home page.

# **Quadded.**

```
15. <ul>
          <?php
              foreach ($quad as $house)
     \{ print("<li>{$house}</li>");
              }
          ?>
     \langle/ul>
```
# **Tradeoffs.**

- 16. An upside is that user is informed of errors faster, since server doesn't need to be contacted. A downside is that JavaScript can be disabled, so an adversary could still send invalid data to the server.
- 17. An upside is that a linked list can grow and shrink dynamically, whereas an array is of fixed size. Downsides include: a linked list requires more memory (to store pointers); and a linked list does not offer random access (as for binary search).
- 18. Upsides include: PHP has many more functions built into it, which makes it easier to solve problems quickly; and PHP does not need to be compiled, which saves a step. A downside is that programs written in PHP, an interpreted language, are often slower to execute.
- 19. An upside is that SQL databases can be searched more efficiently than CSVs thanks to indexes. A downside is that a SQL database typically require a server, which involves additional complexity.
- 20. An upside is that a trie allows for constant-time lookups (or at least  $O(k)$ , where  $k$  is the length of a key), whereas a hash table with separate chaining theoretically only allows for  $O(n)$ , where *n* is the number of keys in the structure. A downside is that a trie uses a significant amount of memory, even though much of the space (allocated for pointers) tends to be unused.

#### **DOM, DOM DOM DOM.**

21.

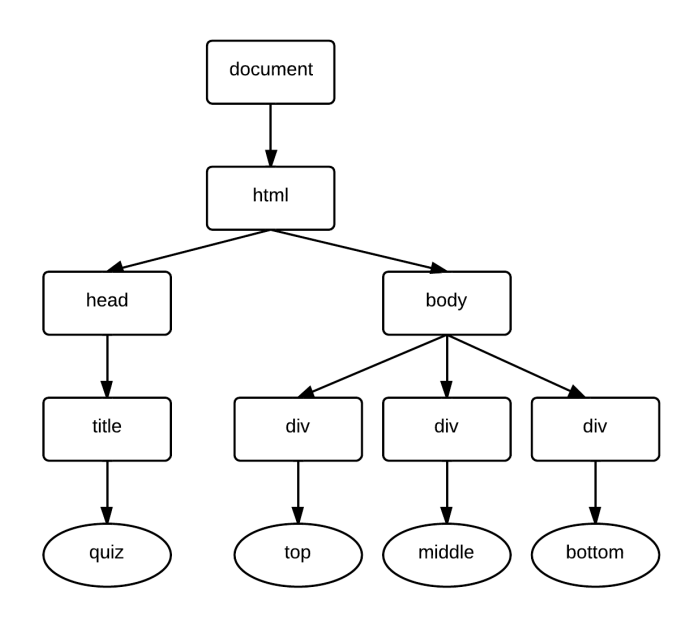

# **Attack!**

22. If an adversary provides more bytes than were anticipated for  $bar\{var}$  via  $argv[1]$ , some of which collectively represent executable code, and the adversary successfully overwrites some "return address" on the program's stack with the address of that executable code, then a program might be tricked into executing it by "returning" to it from foo.

```
23. void foo(char* bar)
     {
          char c[12];
         if (bar := NULL) {
             int n = strlen(bar);
              if (n < 12)
               {
                   memcpy(c, bar, n);
               }
          }
     }
```
# **Itsa Mario again?**

```
24. #!/bin/env php
       <?php
             for (\frac{1}{2}i = 1; \frac{1}{2}i \leq 7; \frac{1}{2}i {
                   for (\frac{5}{7} = 1; \frac{5}{7} \leq \frac{51}{7}; \frac{51}{7}\{ print("#");
                    }
                   print("n");
              }
       ?>
```
# woof am back.

```
25. <!DOCTYPE html>
    <html> <head>
             <script src="http://code.jquery.com/jquery-latest.min.js"></script>
             <script>
                 $(document).ready(function() {
                      $("#inputs").submit(function() {
                        var value = $("#name") .val();if (value != "")
                         {
                         alert("Hello, " + value + "!");
      }
                        return false;
                     });
                 });
             </script>
            <title>quiz</title>
         </head>
         <body>
             <form id="inputs">
                 <input id="name" type="text"/>
                  <input id="button" type="submit" value="Greet"/>
             </form>
         </body>
    </html>
```
# **MyOhMySQL.**

26.

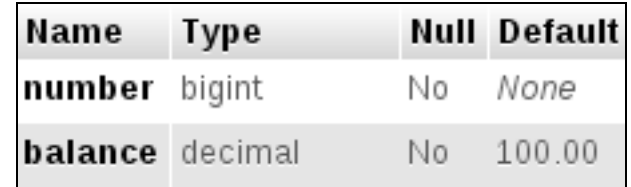

27. UPDATE accounts SET balance = balance - 20

28. SELECT number FROM accounts WHERE balance > 1000

29. DELETE FROM accounts WHERE balance =  $0$ 

# **Queue Guide.**

```
30. bool enqueue(int n)
    {
        if (q.size == CAPACITY || n < 0) {
             return false;
         }
         q.numbers[(q.size + q.front) % CAPACITY] = n;
         q.size++;
         return true;
    }
31. int dequeue(void)
    {
        if (q.size == 0) {
             return -1;
          }
         q.size--;
         int n = q.numbers[q.front];
        q.front = (q.front + 1) % CAPACITY; return n;
    }
```
# Pssst, BST.

32.

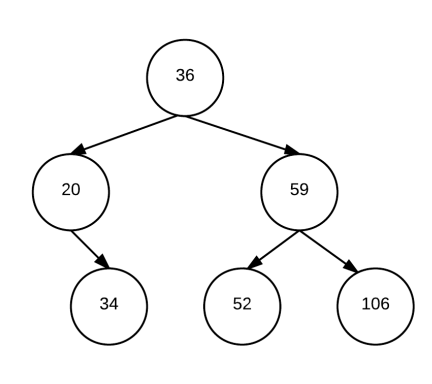

```
33. typedef struct node
    {
         int n;
         struct node* left;
       struct node* right;
    }
    node;
```

```
34. void traverse(node* root)
    {
         if (root == NULL)
         {
             return;
         }
         traverse(root->left);
     printf("%i\n", root->n);
      traverse(root->right);
    }
```